# **MOOVIT** Horaires et plan de la ligne 67 de bus

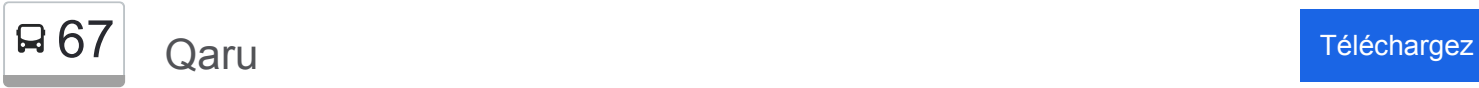

La ligne 67 de bus (Qaru) a 5 itinéraires. Pour les jours de la semaine, les heures de service sont: (1) Qaru: 16:40(2) Qifo: 16:40(3) Qlev: 16:40(4) Qmer: 16:40(5) Qoda: 07:19 - 07:30 Utilisez l'application Moovit pour trouver la station de la ligne 67 de bus la plus proche et savoir quand la prochaine ligne 67 de bus arrive.

## **Direction: Qaru**

9 arrêts [VOIR LES HORAIRES DE LA LIGNE](https://moovitapp.com/besan%C3%A7on___montb%C3%A9liard-3819/lines/67/16975373/4216727/fr?ref=2&poiType=line&customerId=4908&af_sub8=%2Findex%2Ffr%2Fline-pdf-Besan%25C3%25A7on___Montb%25C3%25A9liard-3819-1595348-16975373&utm_source=line_pdf&utm_medium=organic&utm_term=Qaru)

Collège Mozart

Andelnans

Rue De Meroux

Orchidées

Rue De L'Ouvrage

Rue Du 15 Juillet

Rue De Charmois

Lavoir

La Praie

**Horaires de la ligne 67 de bus** Horaires de l'Itinéraire Qaru:

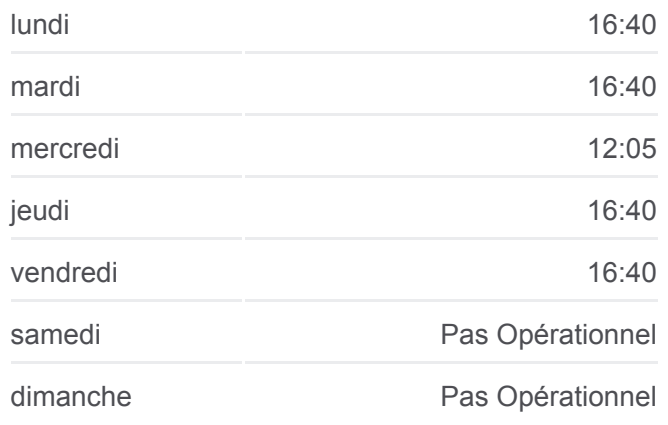

**Informations de la ligne 67 de bus Direction: Qaru Arrêts:** 9 **Durée du Trajet:** 23 min **Récapitulatif de la ligne:**

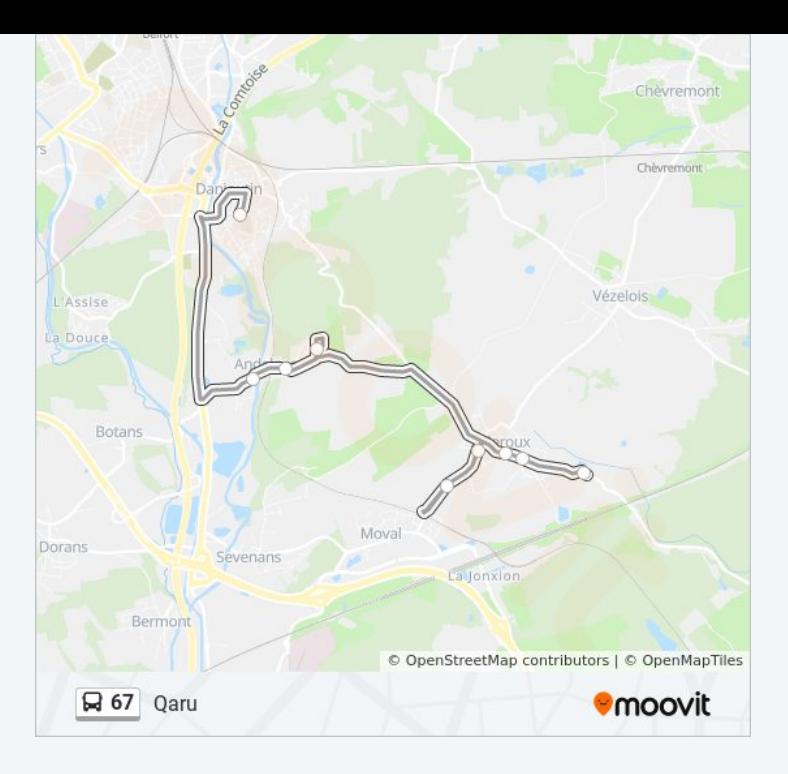

#### **Direction: Qifo**

7 arrêts [VOIR LES HORAIRES DE LA LIGNE](https://moovitapp.com/besan%C3%A7on___montb%C3%A9liard-3819/lines/67/16975373/4216688/fr?ref=2&poiType=line&customerId=4908&af_sub8=%2Findex%2Ffr%2Fline-pdf-Besan%25C3%25A7on___Montb%25C3%25A9liard-3819-1595348-16975373&utm_source=line_pdf&utm_medium=organic&utm_term=Qaru)

Collège Mozart

Bascule

**Trévenans** 

Châtenois Forges

Kléber

Cimetière

Route De Montbéliard

# **Horaires de la ligne 67 de bus** Horaires de l'Itinéraire Qifo:

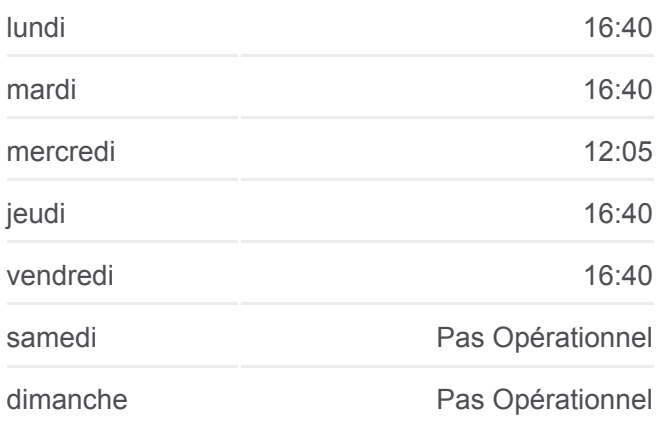

**Informations de la ligne 67 de bus Direction:** Qifo **Arrêts:** 7 **Durée du Trajet:** 20 min **Récapitulatif de la ligne:**

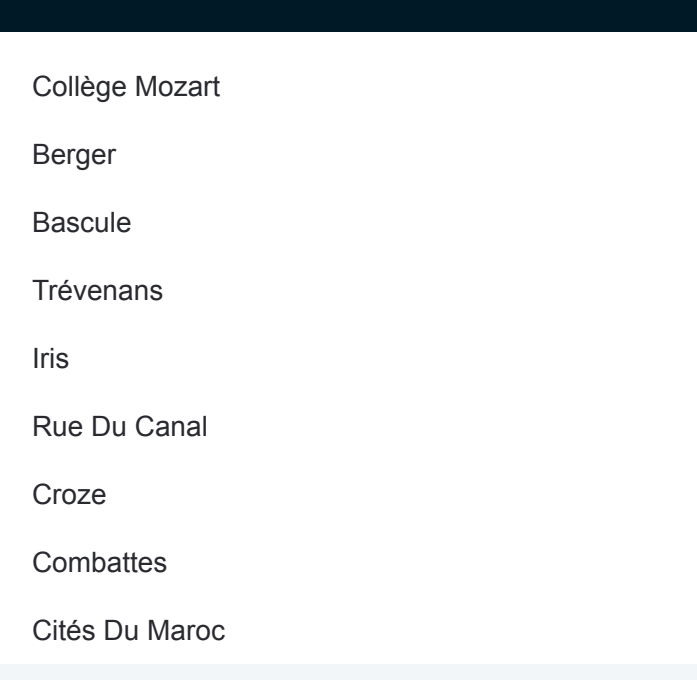

## **Direction: Qlev**

9 arrêts [VOIR LES HORAIRES DE LA LIGNE](https://moovitapp.com/besan%C3%A7on___montb%C3%A9liard-3819/lines/67/16975373/4216696/fr?ref=2&poiType=line&customerId=4908&af_sub8=%2Findex%2Ffr%2Fline-pdf-Besan%25C3%25A7on___Montb%25C3%25A9liard-3819-1595348-16975373&utm_source=line_pdf&utm_medium=organic&utm_term=Qaru)

Collège Mozart

Berger

**Bascule** 

Trévenans

Iris

Rue Du Canal

Croze

**Combattes** 

Cités Du Maroc

# **Horaires de la ligne 67 de bus** Horaires de l'Itinéraire Qlev:

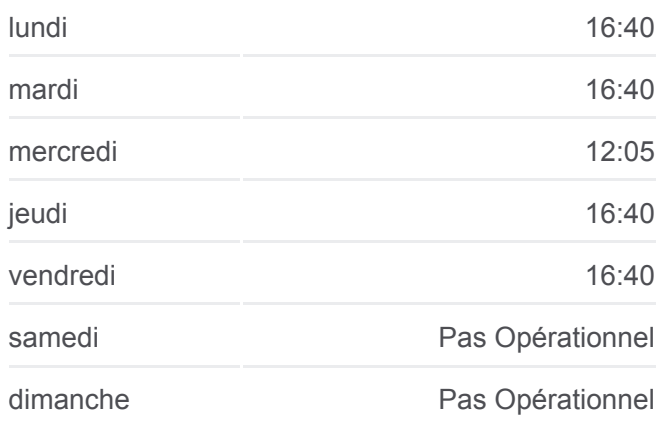

**Informations de la ligne 67 de bus Direction: Qlev Arrêts:** 9 **Durée du Trajet:** 25 min **Récapitulatif de la ligne:**

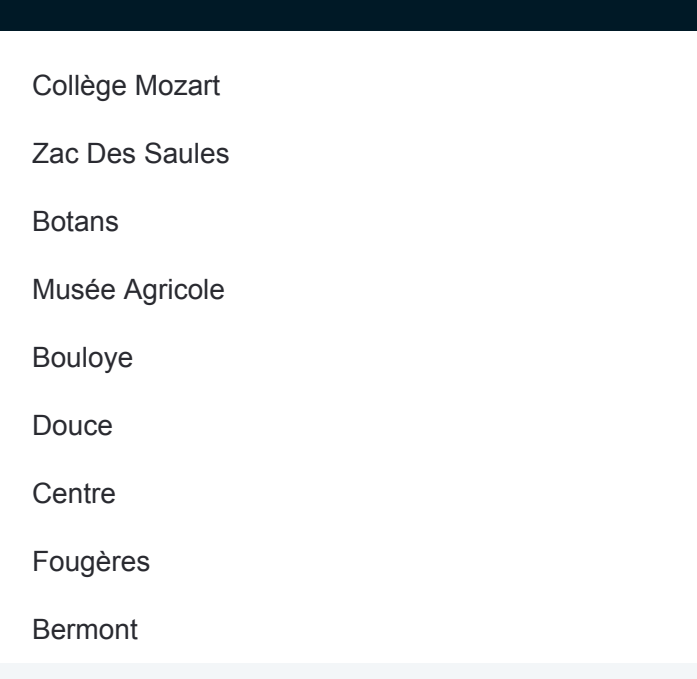

#### **Direction: Qmer**

# 9 arrêts [VOIR LES HORAIRES DE LA LIGNE](https://moovitapp.com/besan%C3%A7on___montb%C3%A9liard-3819/lines/67/16975373/4216652/fr?ref=2&poiType=line&customerId=4908&af_sub8=%2Findex%2Ffr%2Fline-pdf-Besan%25C3%25A7on___Montb%25C3%25A9liard-3819-1595348-16975373&utm_source=line_pdf&utm_medium=organic&utm_term=Qaru)

Collège Mozart

Zac Des Saules

Botans

Musée Agricole

Bouloye

Douce

**Centre** 

Fougères

Bermont

# **Horaires de la ligne 67 de bus** Horaires de l'Itinéraire Qmer:

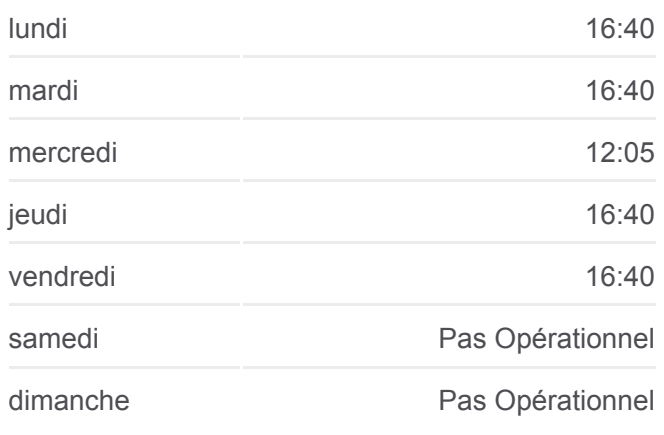

**Informations de la ligne 67 de bus Direction:** Qmer **Arrêts:** 9 **Durée du Trajet:** 16 min **Récapitulatif de la ligne:**

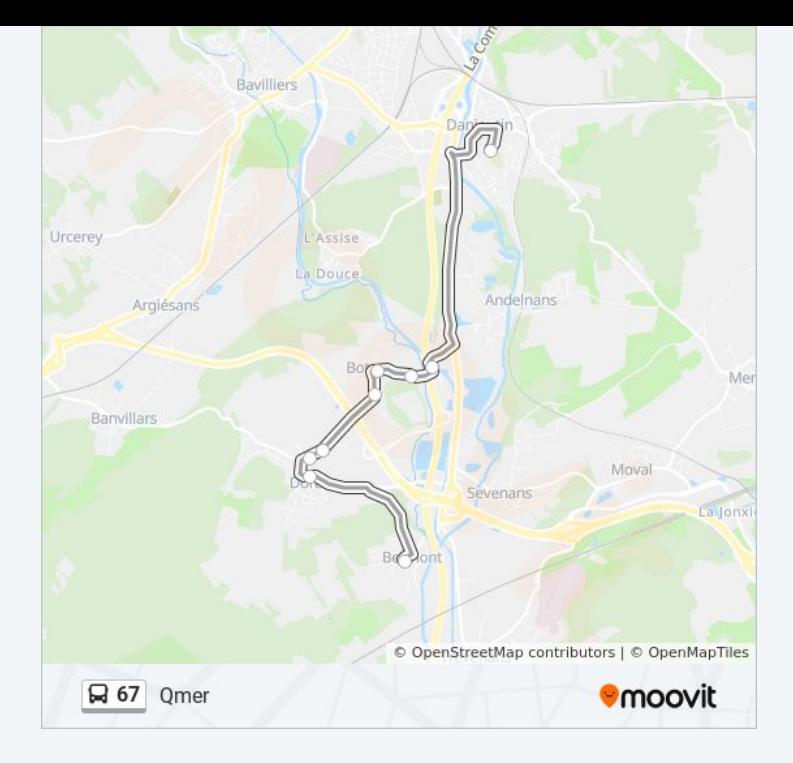

#### **Direction: Qoda**

9 arrêts [VOIR LES HORAIRES DE LA LIGNE](https://moovitapp.com/besan%C3%A7on___montb%C3%A9liard-3819/lines/67/16975373/4216722/fr?ref=2&poiType=line&customerId=4908&af_sub8=%2Findex%2Ffr%2Fline-pdf-Besan%25C3%25A7on___Montb%25C3%25A9liard-3819-1595348-16975373&utm_source=line_pdf&utm_medium=organic&utm_term=Qaru)

La Praie

Lavoir

Rue De Charmois

Rue De L'Ouvrage

Rue Du 15 Juillet

Orchidées

Rue De Meroux

Andelnans

Collège Mozart

# **Horaires de la ligne 67 de bus** Horaires de l'Itinéraire Qoda:

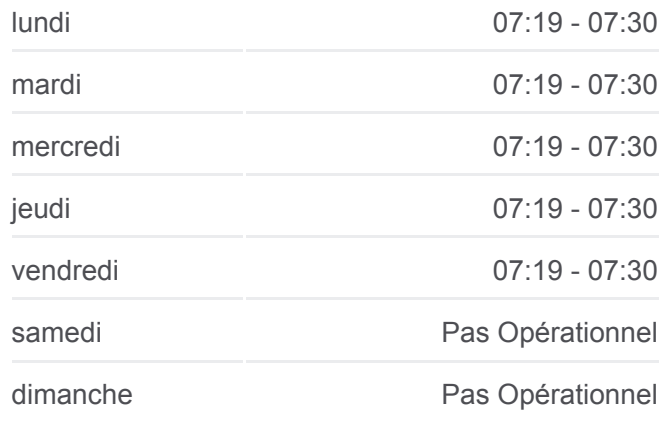

**Informations de la ligne 67 de bus Direction:** Qoda **Arrêts:** 9 **Durée du Trajet:** 23 min **Récapitulatif de la ligne:**

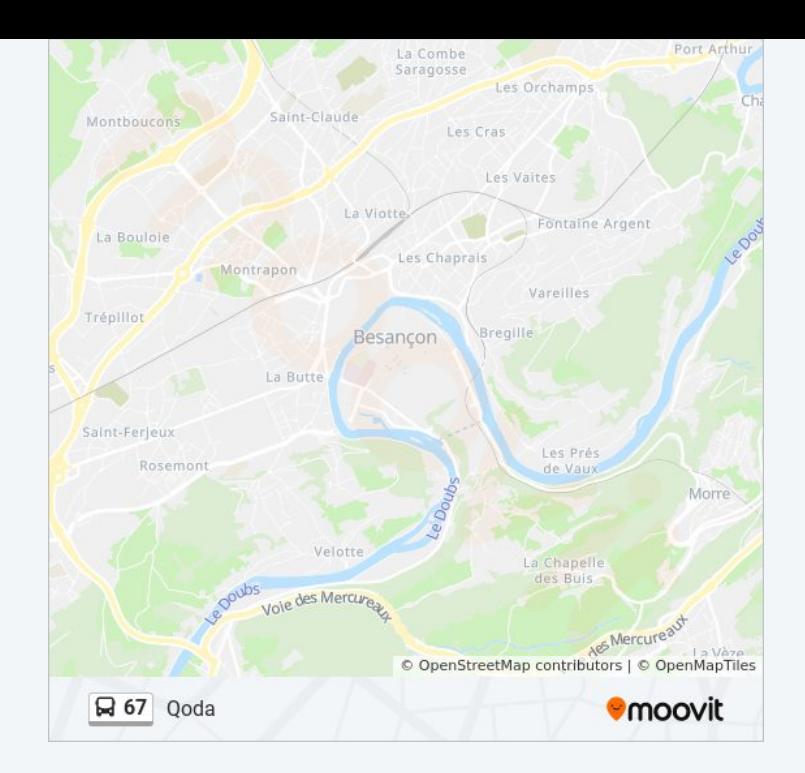

Les horaires et trajets sur une carte de la ligne 67 de bus sont disponibles dans un fichier PDF hors-ligne sur moovitapp.com. Utilisez le [Appli Moovit](https://moovitapp.com/besan%C3%A7on___montb%C3%A9liard-3819/lines/67/16975373/4216727/fr?ref=2&poiType=line&customerId=4908&af_sub8=%2Findex%2Ffr%2Fline-pdf-Besan%25C3%25A7on___Montb%25C3%25A9liard-3819-1595348-16975373&utm_source=line_pdf&utm_medium=organic&utm_term=Qaru) pour voir les horaires de bus, train ou métro en temps réel, ainsi que les instructions étape par étape pour tous les transports publics à Besancon.

[À propos de Moovit](https://moovit.com/fr/about-us-fr/?utm_source=line_pdf&utm_medium=organic&utm_term=Qaru) · [Solutions MaaS](https://moovit.com/fr/maas-solutions-fr/?utm_source=line_pdf&utm_medium=organic&utm_term=Qaru) · [Pays disponibles](https://moovitapp.com/index/fr/transport_en_commun-countries?utm_source=line_pdf&utm_medium=organic&utm_term=Qaru) · [Communauté Moovit](https://editor.moovitapp.com/web/community?campaign=line_pdf&utm_source=line_pdf&utm_medium=organic&utm_term=Qaru&lang=fr)

© 2024 Moovit - Tous droits réservés

**Consultez les horaires d'arrivée en direct**

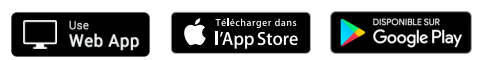